# **100% Money Back**

**Vendor:**Cisco

**Exam Code:**210-060

**Exam Name:**Implementing Cisco Collaboration **Devices** 

**Version:**Demo

#### **QUESTION 1**

Which two tools can be used to measure the quality of a VoIP call? (Choose two.)

- A. QoS configuration tool
- B. mean opinion score tool
- C. bulk administration tool
- D. jitter compensation tool
- E. rFactor tool

Correct Answer: BE

#### **QUESTION 2**

A voice engineer wants to monitor system activities using the RTMT tool.

Which step is next after navigating to Cisco Unified Reporting?

- A. system > scheduler > CDR
- B. system reports > unified CM data summary > generate report
- C. system > tools > reports
- D. tools > CDR analysis and reporting

Correct Answer: B

#### **QUESTION 3**

Which four fields are required when manually configuring IP phones in Cisco Unified Communications Manager? (Choose four.)

- A. MAC Address
- B. IP Address
- C. Hunt Group
- D. VLAN ID
- E. Device Pool
- F. Phone Button Template
- G. Dial Peer

H. Device Security Profile

Correct Answer: AEFH

#### **QUESTION 4**

What is the recommended maximum one-way latency for voice and video networks?

A. 100 ms

- B. 150 ms
- C. 200 ms
- D. 300 ms

Correct Answer: B

#### **QUESTION 5**

Which Cisco Unified CME GUI menu option is used to navigate to the screen used to add or change a user name or password using the Cisco Unified CME GUI interface?

- A. Administration > Update System Info
- B. Configure > System Parameters
- C. Configure > Phones
- D. Configure > Extensions

Correct Answer: C

#### **QUESTION 6**

An engineer is building a Cisco Unity Connection user account. Which type of account should the engineer choose if using a prepopulated extension that requires the ability to change the extension in the future?

- A. corporate directory synchronized user
- B. local Cisco Unity Connection user
- C. CUCM import
- D. LDAP import

Correct Answer: D

**QUESTION 7**

When you configure a T1 CAS PSTN Interface, which command instructs the router to receive its interface clocking from the service provider?

- A. inecode b8zs
- B. clock source line
- C. ds0-group 1 timeslots 1-24
- D. clock source internal

Correct Answer: B

#### **QUESTION 8**

Cisco Unified Communications Manager backup servers use which protocol to transfer files?

- A. TFTP
- B. SFTP
- C. SSH
- D. NDMP

Correct Answer: B

Reference: https://www.cisco.com/c/en/us/td/docs/voice\_ip\_comm/cucm/drs/9\_1\_1/CUCM\_BK\_D9A29FAD\_00\_disaste r-recovery-system-cucm-91/CUCM\_BK\_D9A29FAD\_00\_disaster-recovery-system-cucm-91\_chapter\_01.html

#### **QUESTION 9**

Which four actions can be selected with the Bulk Administration Tool in Cisco Unity Connection? (Choose four.)

- A. Create
- B. Modify
- C. Migrate
- D. Update
- E. Delete
- F. Export
- G. Purge
- H. Manage

Correct Answer: ADEF

#### **QUESTION 10**

An end user is unable to sign into Jabber. Assuming that network connectivity has been verified, which three settings for the end user should be checked? (Choose three.)

- A. Jabber Advanced Settings
- B. Cisco Unified Communications Manager Service Profile
- C. Cisco Unified Communications Manager User Management
- D. Cisco Unified Presence Server Advanced Settings
- E. Cisco Unified Presence Server Application Listener
- F. Cisco Unified Presence Server System Topology
- G. Jabber Version

Correct Answer: ABC

#### **QUESTION 11**

Which two actions can be selected with the Bulk Administration Tool in Cisco Unity Connection? (Choose two.)

- A. Create
- B. Migrate
- C. Delete
- D. Purge
- E. Import

Correct Answer: AC

#### **QUESTION 12**

Which three methods can remotely force a Cisco Unified Communications Manager Express phone to reset? (Choose three.)

- A. Issue a shutdown, no shutdown command on a switch port that provides PoE to a Cisco phone.
- B. Issue the restart command under the ephone-dn configuration of the phone.
- C. Issue the reset command under the ephone configuration of the phone.
- D. Issue the reset command under the ephone-dn configuration of the phone.
- E. Issue the reset H.H.H (mac-address) command telephony-service configuration.
- F. Issue the reset H.H.H (mac-address) command under global configuration.

Correct Answer: ACE

To Read the Whole Q&As, please purchase the Complete Version from Our website.

## **Try our product !**

100% Guaranteed Success

100% Money Back Guarantee

365 Days Free Update

Instant Download After Purchase

24x7 Customer Support

Average 99.9% Success Rate

More than 800,000 Satisfied Customers Worldwide

Multi-Platform capabilities - Windows, Mac, Android, iPhone, iPod, iPad, Kindle

### **Need Help**

Please provide as much detail as possible so we can best assist you. To update a previously submitted ticket:

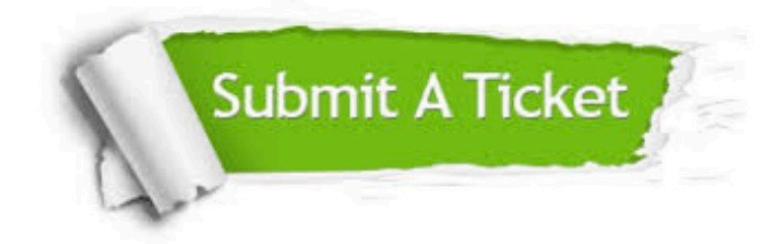

**One Year Free Update** 

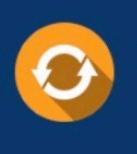

Free update is available within One Year after your purchase. After One Year, you will get 50% discounts for updating. And we are proud to boast a 24/7 efficient Customer Support system via Email.

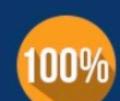

#### **Money Back Guarantee**

To ensure that you are spending on quality products, we provide 100% money back guarantee for 30 days from the date of purchase

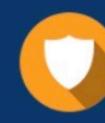

**Security & Privacy** 

We respect customer privacy. We use McAfee's security service to provide you with utmost security for your personal information & peace of mind.

Any charges made through this site will appear as Global Simulators Limited. All trademarks are the property of their respective owners.